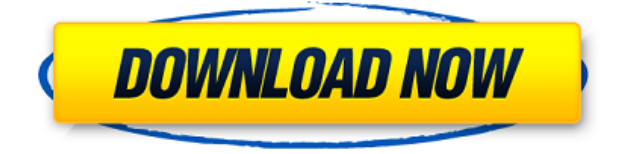

# **EasyEncode 0.7.31 Crack + Free [Win/Mac]**

EasyEncode is an easy way to get the DivX format from VOB files. This powerful and easy-to-use console application lets you rip DVD and VOB files in a couple of easy steps. Once you finish you will get an output file that can be played in most DivX video players. The program allows you to select various DivX encoding settings, such as audio and video codecs, audio sampling, audio track, resolution, etc. Cracked EasyEncode 0.7.31 With Keygen Crack + Key Features: EasyDVD & EasyCD Converter Crack is the world's first and only DVD or CD converter that lets you convert DVD or CD into any popular video formats. You can make any videos on your computer. Now, you can convert DVD or CD movie to DivX/XviD/AVI/MPEG-4/DIVX/H.264. A converter is a kind of program that can make use of your computer to transform a DVD or CD into different formats. EasyDVD & EasyCD Converter Key lets you convert DVD or CD files into video formats, and then you can play your videos on any device. EasyDVD & EasyCD Converter Crack is an excellent DVD and CD converter. It allows you to convert DVD or CD files into popular video formats. If you want to convert your DVD or CD collection to video, EasyDVD & EasyCD Converter Key will be a great tool. This is the most powerful DVD and CD converter. Its benefits are:– Directly convert DVD and CD to popular video formats.– Choose the best video quality when converting.– Generate menus and DVD covers.– Search your desired video.– Easily edit your favorite DVD and CD files.– Convert multiple DVD/CD files at a time.– Add effects to any video. The program is free of charge and without registration. In addition, EasyDVD & EasyCD Converter Key provides many helpful features and is a complete toolkit for DVD and CD conversion. It supports DVD and CD conversion and helps to convert more than 20 popular video formats. EasyDVD & EasyCD Converter Key has a convenient user interface and is easy to use. It's suitable for beginners and experts. You can convert, edit, and burn any video to any format using this application. EasyDVD & EasyCD Converter Key has a very user-friendly interface. It has a friendly set of tools and features which are quick and easy to use. Besides, the program can be

### **EasyEncode 0.7.31 Crack License Key Full**

Get a professional result by using this DVD editor with MAC. It allows you to convert VOB, AVI, MPEG and other kinds of DVD movies to DivX, AVI, MKV and MP4 files. The resulting video formats can be played on portable players and PCs. The video editor enables you to record VOB and DVD movies and convert them to any video format. KEYMACRO provides you with some of the most important features for DVD editing on your Mac, such as: - Easy conversion of VOB to DivX/MKV/AVI files. - Automatic split, edit and merge of VOB files. - Supports DVD copy, edit and DVD folder structure backup. - Saves the original DVD structure in.xpls format. - Automatic power down when finishing a job. - Customizable DVD menu, title logo and background. - Crop DVD movies. - Many other important features. - Inbuilt DVD player with full keyboard and mouse support. System Requirements: - Intel Mac running OS X 10.5 or later. - 1GB RAM is sufficient for most editing jobs. - 8GB free hard disk space. - DVD drives included. - Power supply. Internet Connection. - Compatible DVD movie. KEYMACRO Description: Get a professional result by using this DVD editor with MAC. It allows you to convert VOB, AVI, MPEG and other kinds of DVD movies to DivX, AVI, MKV and MP4 files. The resulting video formats can be played on portable players and PCs. The video editor enables you to record VOB and DVD movies and convert them to any video format. KEYMACRO provides you with some of the most important features for DVD editing on your Mac, such as: - Easy conversion of VOB to DivX/MKV/AVI files. - Automatic split, edit and merge of VOB files. - Supports DVD copy, edit and DVD folder structure backup. - Saves the original DVD structure in.xpls format. - Automatic power down when finishing a job. - Customizable DVD menu, title logo and background. - Crop DVD movies. - Many other important features. - Inbuilt DVD player with full keyboard and mouse support. System Requirements: - Intel Mac running OS X 10.5 or later. - 1GB RAM is sufficient for most 2edc1e01e8

## **EasyEncode 0.7.31 Crack**

EasyEncode gives you the possibility to seamlessly create DivX files from VOB ones. By using a console line interface, you can select various options for your DivX file. In order to run the application, you need to copy your VOB files into the application's "input" directory. The program opens in Command Prompt, and it displays you a step-by-step configuration for your output file. You have the possibility to choose the region code of your DVD, changing it to the standard 23 fps or 29 fps, the latter being used for VOB files with audio sync problems. After selecting the preferred framerate, you can choose the audio stream that better suits your needs, which is scattered across ten levels of quality. as soon as you select the preferred audio stream value, the application requires your permission to use the VBR tool to encode MP3s. In order to receive the best audio quality, you can select the maximum and minimum bit rate for your output files. As these steps are completed, EasyEncode gives you the opportunity to select the overall quality of your output file. Several standard and widescreen options are available to choose from so that you can choose where do you play your output DivX, on a large or small screen. You can choose from the 4:3 or 16:9 resolutions, each with its specific properties and aspect ratios. When all the conditions are completed, a batch file that acts as a processing template is generated. When run, the batch file will create your output DivX in the designated folder, which can be played afterward. EasyEncode enables you to easily convert or rip VOB DVD files to DivX encoded streams. By using the application, you will be able to encode VOB files to the DivX format in no time.Commercial Chandler Lorraine Chandler, owner, has built this business over her life, first opening a car care business in 1994 and now, with the help of her staff, she continues to sell and service cars, trucks, vans, bikes and heavy-duty vehicles. Chandler is also an AMTA master tech trainer with more than three decades of experience in the field. About We are the premier authorized Honda, Acura and Suzuki dealership in the northern Chicagoland area. We strive to offer you and your family the best Honda, Acura and Suzuki in Chicagoland, and our customer service is second to none.Q:

<https://techplanet.today/post/microsoft-toolkit-26-beta-5-windows-and-office-activator-top> [https://techplanet.today/post/skyrim-free-download-pc-new-full-version-torrenthttps-scoutmailscom-i](https://techplanet.today/post/skyrim-free-download-pc-new-full-version-torrenthttps-scoutmailscom-index301php-k-skyrim-free-downlo) [ndex301php-k-skyrim-free-downlo](https://techplanet.today/post/skyrim-free-download-pc-new-full-version-torrenthttps-scoutmailscom-index301php-k-skyrim-free-downlo) <https://techplanet.today/post/manidweepa-varnana-slokas-in-telugu-mp3-download-free-extra-quality> [https://new.c.mi.com/th/post/1452669/Harrison\\_Medicina\\_Interna\\_Edizione\\_Italiano\\_Pdf\\_20](https://new.c.mi.com/th/post/1452669/Harrison_Medicina_Interna_Edizione_Italiano_Pdf_20) [https://new.c.mi.com/th/post/1452664/Photoprint\\_Dx\\_105\\_Torrent\\_281](https://new.c.mi.com/th/post/1452664/Photoprint_Dx_105_Torrent_281) https://new.c.mi.com/my/post/636941/3d Canine Anatomy Software 11 Free Download 11 VER [https://jemi.so/mcqs-in-computer-science-by-ela-kumar-pdf-download-\[work](https://jemi.so/mcqs-in-computer-science-by-ela-kumar-pdf-download-[work) https://new.c.mi.com/th/post/1452659/Monarch\_Twister\_Scene\_Cut\_Hd\_Crack\_-\_NEW <https://techplanet.today/post/racha-video-songs-hd-1080p-telugu-bluray-movies-50-full> <https://reallygoodemails.com/fisubydiari> <https://reallygoodemails.com/quecomwpulcga>

ZIP  $\Pi\Pi\Pi$  Dll Dll  $\Pi\Pi$  Dll EasyEncode gives you the possibility to seamlessly create DivX files from VOB ones. By using a console line interface, you can select various options for your DivX file. In order to run the application, you need to copy your VOB files into the application's "input" directory. The program opens in Command Prompt, and it displays you a step-by-step configuration for your output file. You have the possibility to choose the region code of your DVD, changing it to the standard 23 fps or 29 fps, the latter being used for VOB files with audio sync problems. After selecting the preferred framerate, you can choose the audio stream that better suits your needs, which is scattered across ten levels of quality. as soon as you select the preferred audio stream value, the application requires your permission to use the VBR tool to encode MP3s. In order to receive the best audio quality, you can select the maximum and minimum bit rate for your output files. As these steps are completed, EasyEncode gives you the opportunity to select the overall quality of your output file. Several standard and widescreen options are available to choose from so that you can choose where do you play your output DivX, on a large or small screen. You can choose from the 4:3 or 16:9 resolutions, each with its specific properties and aspect ratios. When all the conditions are completed, a batch file that acts as a processing template is generated. When run, the batch file will create your output DivX in the designated folder, which can be played afterward. EasyEncode enables you to easily convert or rip VOB DVD files to DivX encoded streams. By using the application, you will be able to encode VOB files to the DivX format in no time.The invention relates to novel compounds that are useful in therapy, and in the treatment of certain diseases and conditions, and certain novel pharmaceutical compositions and methods of treatment, and in particular to the use of the compounds in the treatment and/or prevention of diseases and conditions that involve the administration of tetracycline to a patient. Tetracyclines, a class of naturally occurring and synthetic polycyclic antibiotics, are composed of a framework of either four or five fused rings. The four ring compounds, A, B, C, and D, are shown below in FIG. 1 and the five ring compound E is shown below in FIG. 2. The most common member of the class is Tetracycline, which is represented by structure A. In addition to its antimicrobial activity, the first tetracycline

# **System Requirements For EasyEncode 0.7.31:**

Minimum: OS: Windows 7, Windows 8, Windows 8.1, Windows 10 Processor: Intel Core i3 (2.3 GHz or higher) or AMD A10 Memory: 4 GB RAM Storage: 500 MB available space on the hard drive Graphics: DirectX 10 DirectX: Version 11 Network: Broadband Internet connection Additional Notes: Installation: Requires the operating system to be updated to Windows 10 Recommended: OS: Windows 7, Windows 8, Windows 8.1

#### Related links:

<http://mrproject.com.pl/advert/dp-animator-lightning-crack-free-download-latest/> <https://donorpartie.wpcomstaging.com/wp-content/uploads/2022/12/Grapher.pdf> <https://mindfullymending.com/wp-content/uploads/2022/12/janekam.pdf> [https://tangoherbs.com/wp-content/uploads/2022/12/MIS\\_Info\\_Video.pdf](https://tangoherbs.com/wp-content/uploads/2022/12/MIS_Info_Video.pdf) <https://cambodiaonlinemarket.com/phoner-portable-3-16-crack-patch-with-serial-key-free-x64-latest/> [http://masterarena-league.com/wp-content/uploads/2022/12/MIC-Recorder-ActiveX-Crack-Torrent-Ac](http://masterarena-league.com/wp-content/uploads/2022/12/MIC-Recorder-ActiveX-Crack-Torrent-Activation-Code-Download-Updated-2022.pdf) [tivation-Code-Download-Updated-2022.pdf](http://masterarena-league.com/wp-content/uploads/2022/12/MIC-Recorder-ActiveX-Crack-Torrent-Activation-Code-Download-Updated-2022.pdf) <https://instafede.com/wp-content/uploads/2022/12/nfsGeometryCube.pdf> <https://careersguruji.com/simple-c-1brocker-api-program-crack-with-keygen-3264bit-2022/> <https://jcwr.org/wp-content/uploads/2022/12/Microsoft-XNA-Game-Studio.pdf> <https://the4streets.com/wp-content/uploads/2022/12/osCOMMERCE-User-Manual.pdf>